#### , tushu007.com

## <<Altium Designer 6x >>

<<Altium Designer 6x >>

- 13 ISBN 9787121042706
- 10 ISBN 7121042703

出版时间:2007-6

页数:416

字数:680000

extended by PDF and the PDF

http://www.tushu007.com

## <<Altium Designer 6x >>

#### $\lambda$ ltium $\lambda$ Altium Designer 6.x SCH PCB 13 1 Altium Designer 6.x 2 7 8<br>12 13 Altium Designer 6.x 13 $\frac{6}{\pi}$  Altium Designer 6.x Altium Designer 6x Altium Designer 6x

, tushu007.com

 $EDA$ 

## <<Altium Designer 6x >>

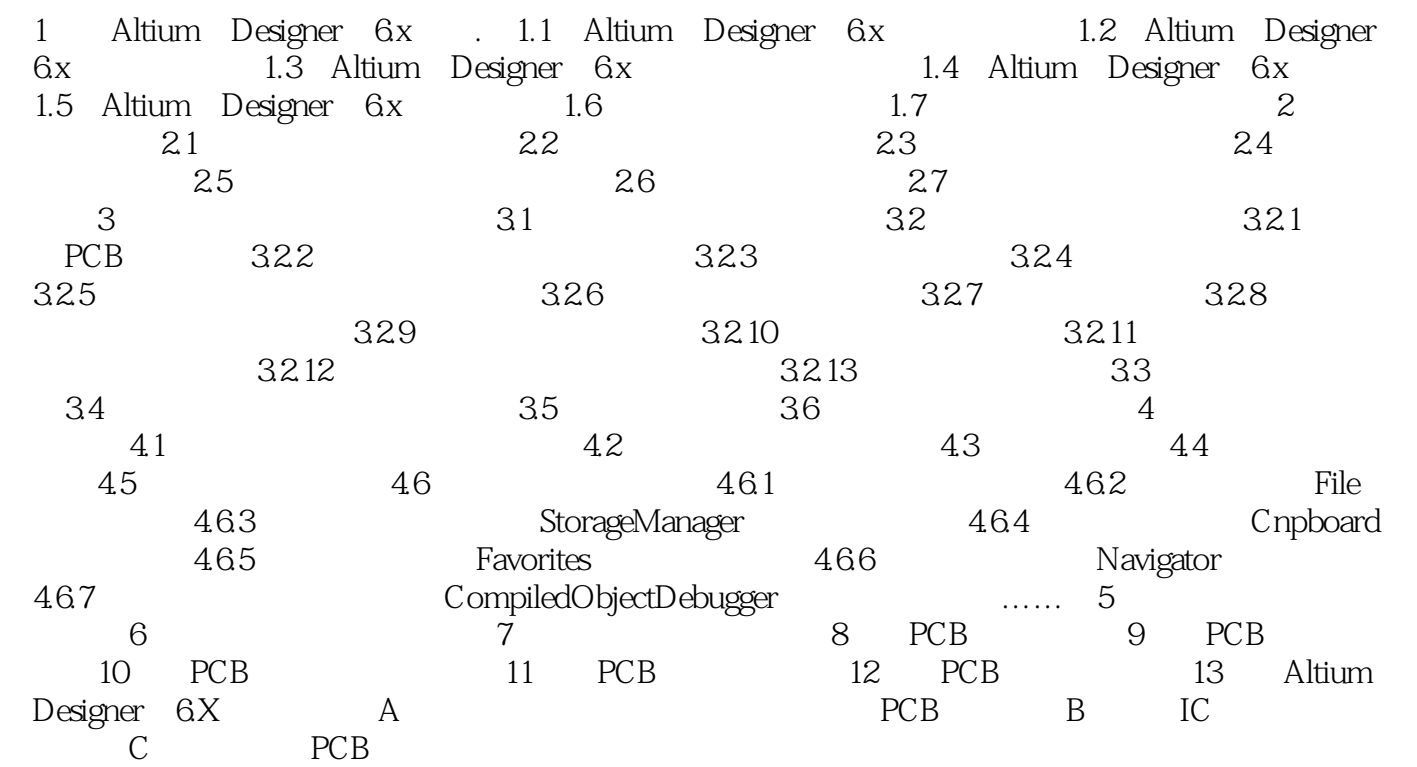

### , tushu007.com

# $\sqrt{\frac{1}{1-\frac{1}{1-\frac$

本站所提供下载的PDF图书仅提供预览和简介,请支持正版图书。

更多资源请访问:http://www.tushu007.com